# **GUSTAVE : Fuzz It Like It's App**

(feat. QEMU & AFL)

Stéphane Duverger, Anaïs Gantet SSTIC, Rennes, 6 juin 2019

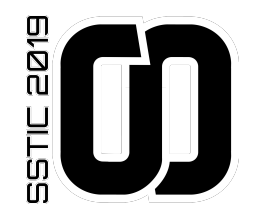

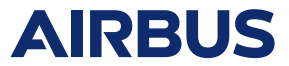

**Introduction**

**Fonctionnement**

**Utilisation**

**Cas d'usage : POK**

**Conclusion**

**Introduction**

# Particularités

- Noyaux peu dynamiques
- Couches logicielles métier spécifiques
- Importance de la ségrégation spatiale et temporelle

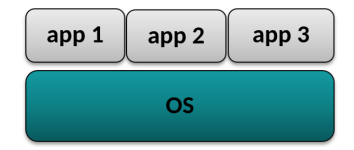

#### Particularités

- Noyaux peu dynamiques
- Couches logicielles métier spécifiques
- Importance de la ségrégation spatiale et temporelle

# Surface d'attaque considérée

- Depuis une simple application
- Via les appels système

Méthode retenue : *coverage-guided fuzzing*

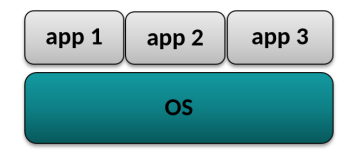

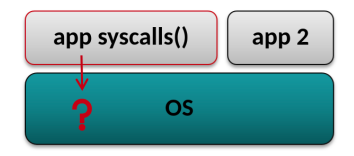

# *Coverage-guided fuzzing*

- Génération d'entrées conditionnée par le code déjà couvert
- Collecte des informations de couverture de code
- Analyse du comportement de la cible

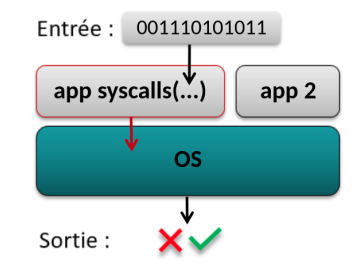

# *Coverage-guided fuzzing*

- Génération d'entrées conditionnée par le code déjà couvert
- Collecte des informations de couverture de code
- Analyse du comportement de la cible

Fuzzer retenu : AFL

- Efficace sur de nombreux programmes
- Libre, open-source, livré avec plusieurs utilitaires
- **Notre objectif : Utiliser AFL pour fuzzer les OS**

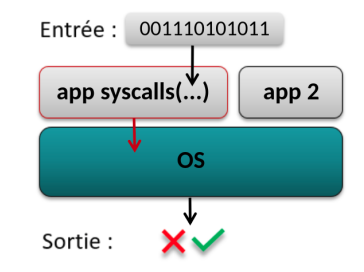

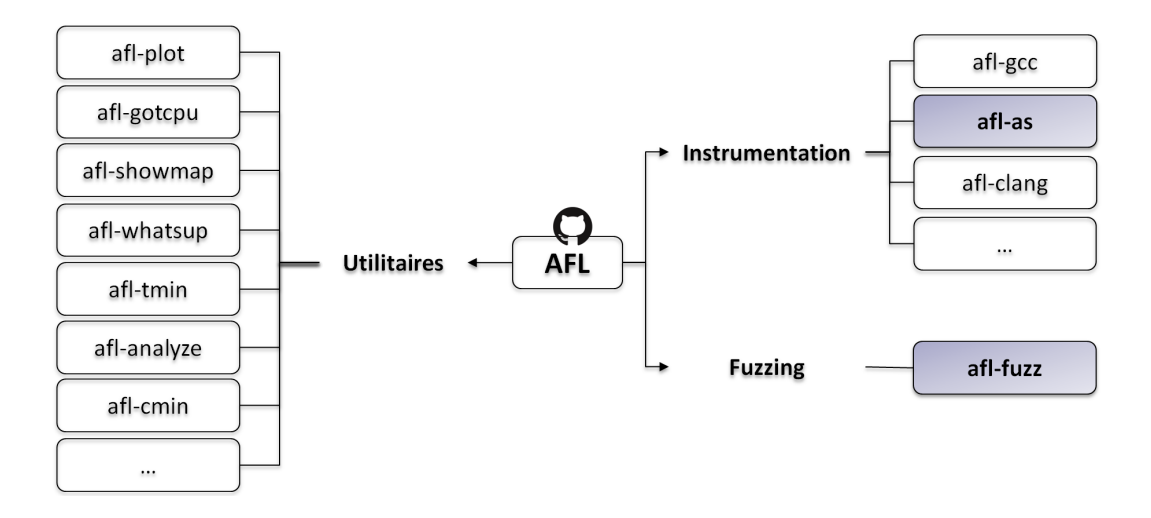

## Exemple : *fuzzing* de libpng

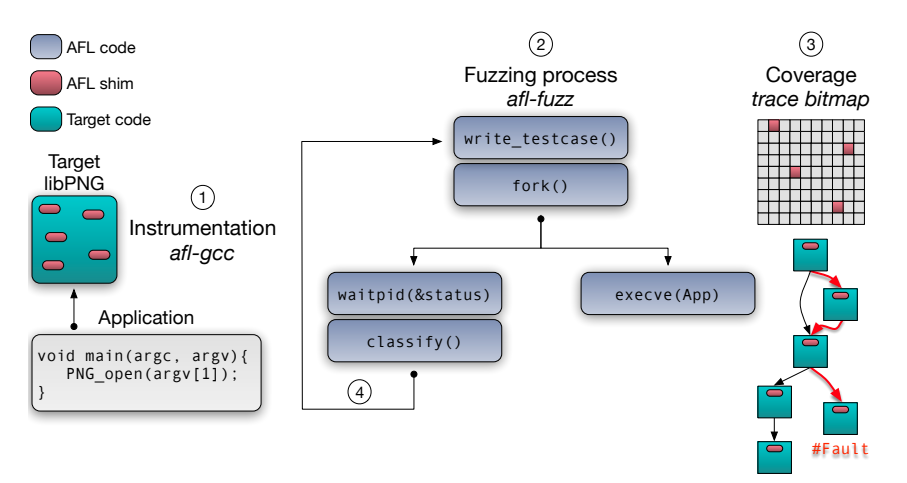

#### Exemple : Et pour *fuzzer* un OS ?!

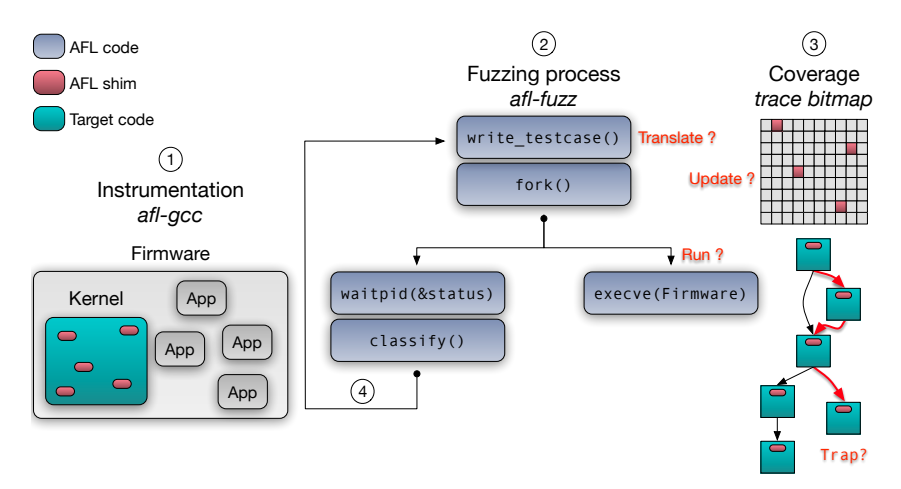

#### **AIRBUS À la recherche d'une interface AFL/OS**

# Des candidats ?

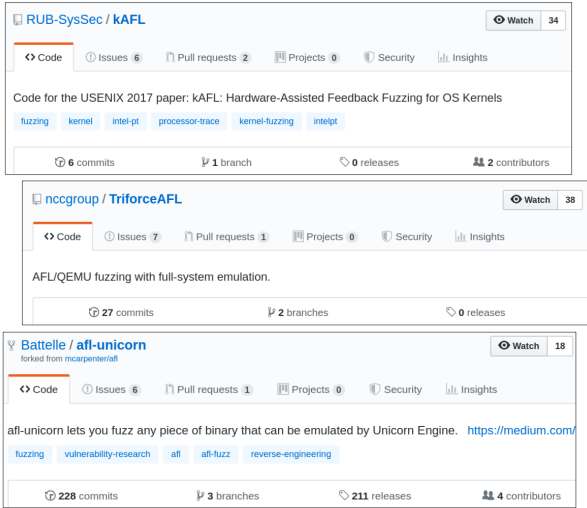

## Nos contraintes/souhaits

- Indépendant de l'architecture matérielle
- Pas de modification d'afl-fuzz
- Pas de dev spécifiques dans l'OS cible
- Outil libre, facilement maintenable

...Conclusion : **"Build your own!" :)**

**Fonctionnement**

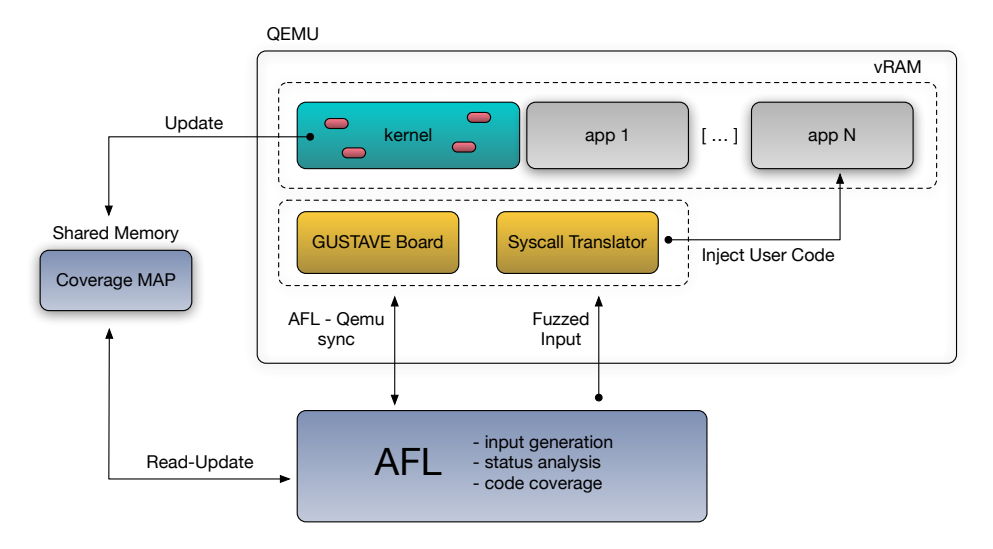

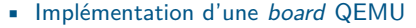

- par architecture matérielle
- synchronisation avec AFL (*fork-server*)
- snapshot restauration de la VM
- Pas de modification d'AFL
- Pas de modification du TCG
	- instrumentation à la compilation
	- usage de KVM possible
	- évite filtrage dynamique

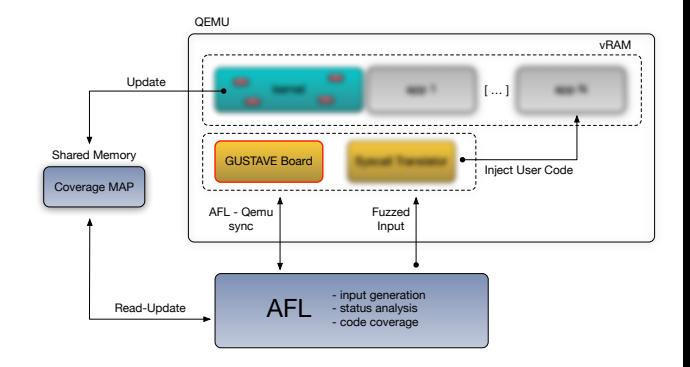

- AFL crée une SHM dans l'hôte
- La cible accède une adresse MMIO arbitraire
- GUSTAVE la redirige vers la bitmap d'AFL
- Aucun surcoût à l'exécution (*like it's app*)

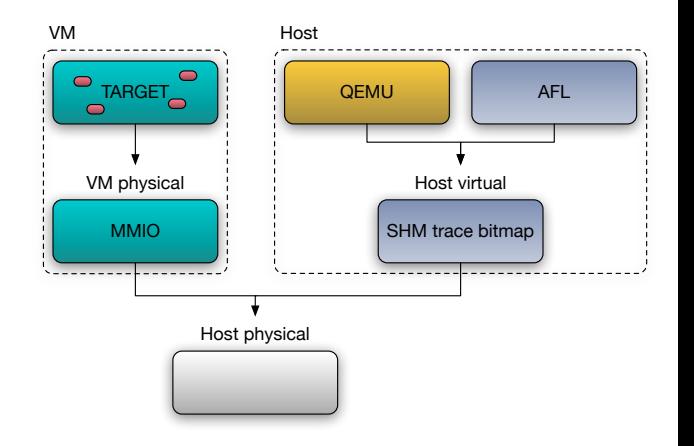

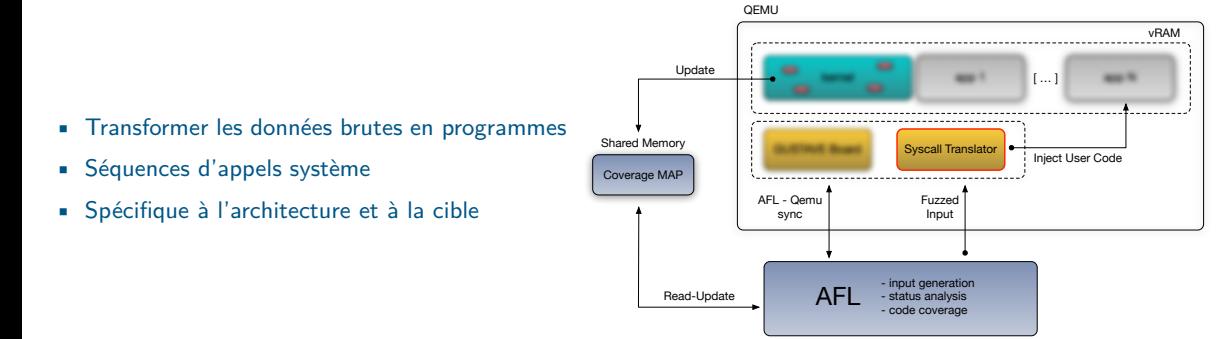

## AFL classifie les *test-cases*

- Fin d'exécution normale
- *Time-out*
- Faute (*abort, segv*)

# GUSTAVE intercepte des évènements

- *Timers* dans QEMU
- *Breakpoints* internes
	- Fin du test injecté
	- Fautes contrôlées : panic, reboot
- Pas de *véritable* garde-fou noyau
	- Détection d'accès illégitimes *silencieux*
	- Définition d'oracles mémoire

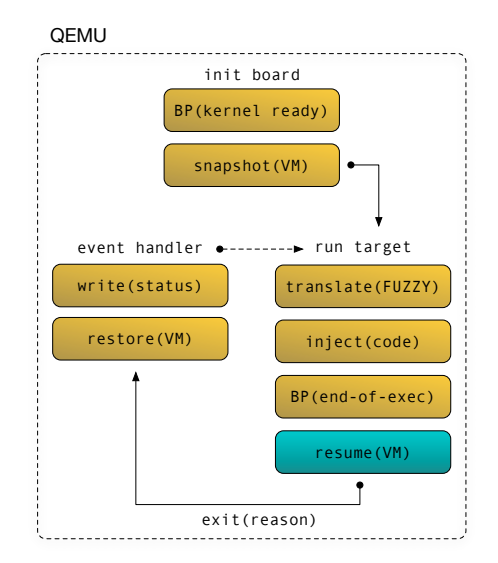

**Utilisation**

- Instrumentation à la compilation (afl-gcc/afl-as)
- Optimiser le système selon vos critères :
	- Deux applications basiques, peu de *scheduling*
	- Scénario complexe d'échanges entre applications
	- Focalisé sur un appel système spécifique

\$ CC=afl-gcc make [CC] partition: afl-gcc -c -W partition.c -o partition.o afl-cc 2.52b by <lcamtuf@google.com> afl-as 2.52b by <lcamtuf@google.com> [+] Instrumented 125 locations (32-bit, non-hardened mode, ratio 100%).

```
$ alias afl="afl-fuzz -d -t 10000 -i /tmp/afl in \
-o /tmp/afl_out -- qemu-system-ppc -M afl
-nographic -bios rom.bin -gustave"
```
\$ afl config/pok\_ppc\_single.json

{ **"user-timeout"**: 10000, **"qemu-overhead"**: 10, **"vm-state-template"**: "/tmp/afl.XXXXXX", **"afl-control-fd"**: 198, **"afl-status-fd"**: 199, **"afl-trace-size"**: 65536, **"afl-trace-env"**: "\_\_AFL\_SHM\_ID", **"afl-trace-addr"**: 3758096384, **"vm-part-base"**: 221184, **"vm-part-size"**: 380768, **"vm-part-off"**: 4, **"vm-nop-size"**: 65536, **"vm-fuzz-inj"**: 221188, **"vm-size"**: 0, **"vm-part-kstack"**: 0, **"vm-part-kstack-size"**: 0, **"vm-fuzz-ep"**: 4, **"vm-fuzz-ep-next"**: 8, **"vm-panic"**: 4293949504, **"vm-cswitch"**: 0, **"vm-cswitch-next"**: 0

}

# Demo. It's time to fuzz!

# Usage basique

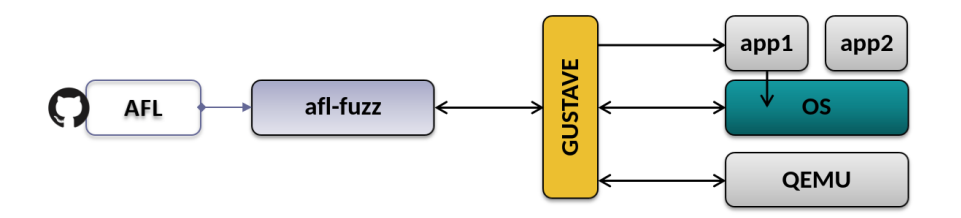

Usage multicœur

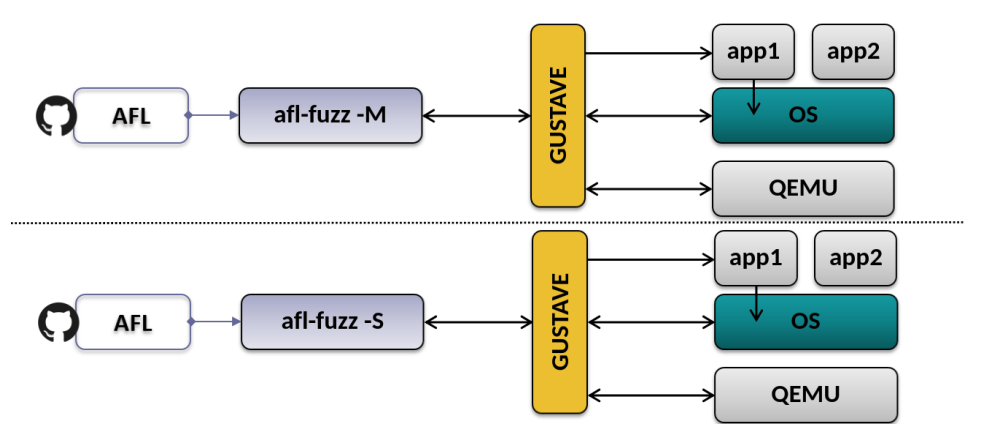

# Autres dérivés d'afl-fuzz

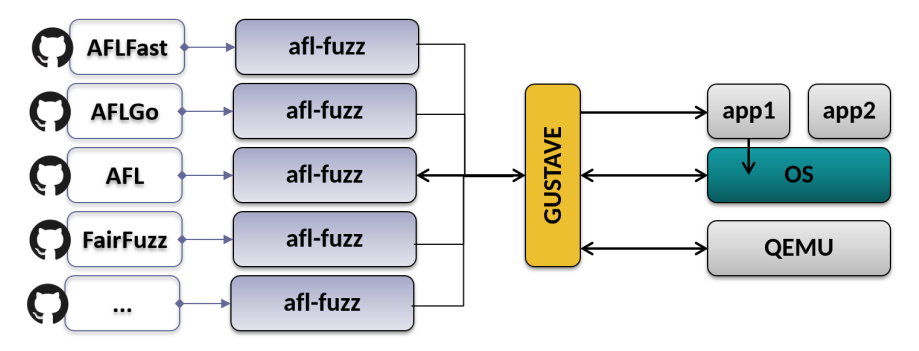

## Diverses architectures matérielles

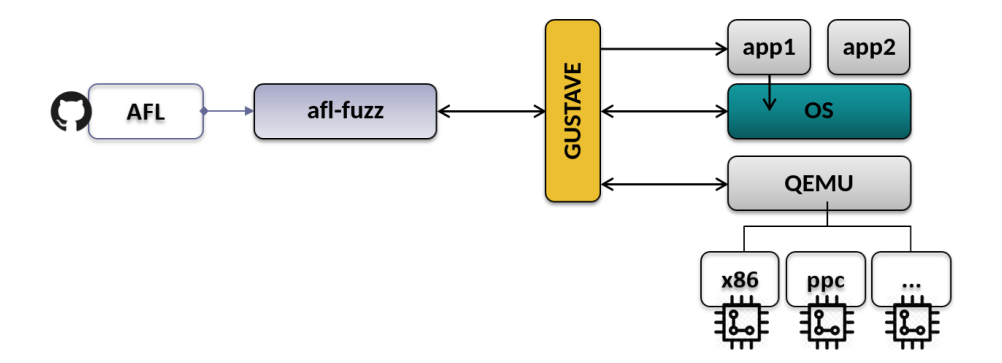

**Cas d'usage : POK**

# Cible intéressante

- Petit OS, open-source
- Vérifié formellement à 90%
- ... avec des vulnérabilités d'implémentation de ségrégation mémoire :)

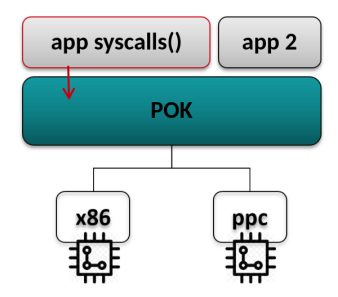

## Cible intéressante

- Petit OS, open-source
- Vérifié formellement à 90%
- ... avec des vulnérabilités d'implémentation de ségrégation mémoire :)

# app syscalls()  $app<sub>2</sub>$ **POK** x86 ppc 11. ..

# Efforts d'ingénierie

- Analyse
	- Compréhension de la mécanique des appels système / ABI
	- Compréhension de la ségrégation mémoire
- Développements spécifiques
	- De traducteurs d'entrées compatibles à POK
	- D'oracles mémoire correspondant à la logique mémoire de POK
- 50 services noyau exposés aux programmes utilisateur via des appels système
- Logique d'implémentation différente suivant l'architecture matérielle

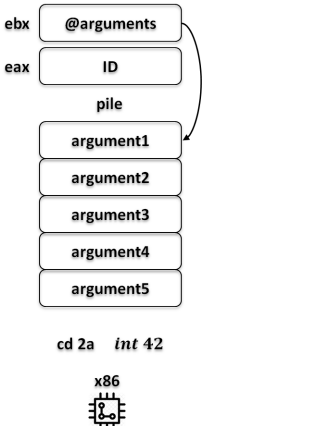

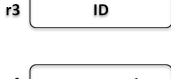

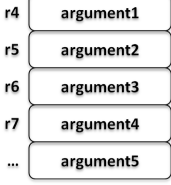

44 00 00 02 sc

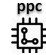

Diverses possibilités d'interprétation des entrées (exemple de POK\_SYSCALL\_MIDDLEWARE\_QUEUEING\_SEND)

- Traitement identique quel que soit le type d'argument
- Traitement spécifique pour les pointeurs de structures
	- Adresse mémoire valide
	- Fuzzing déporté sur le contenu pointé

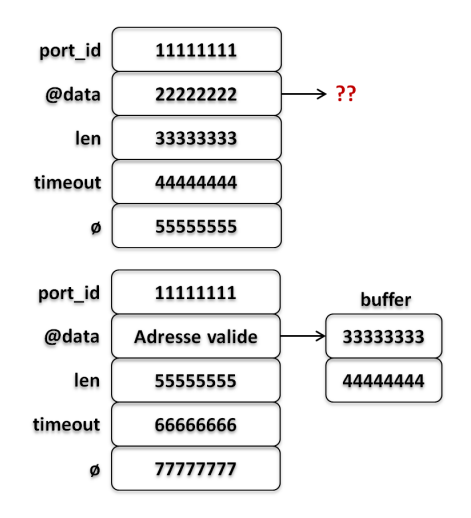

#### MMU POK

- 1 paire de segments code/données pour chaque programme utilisateur
- 1 paire de segments code/données pour le noyau en FLAT !! :(
	- Implique une vérification au niveau logiciel

# Oracle GUSTAVE

- Mapping exclusif des plages mémoire utilisateur / noyau
- Interception des fautes de pages sur les zones non mappées

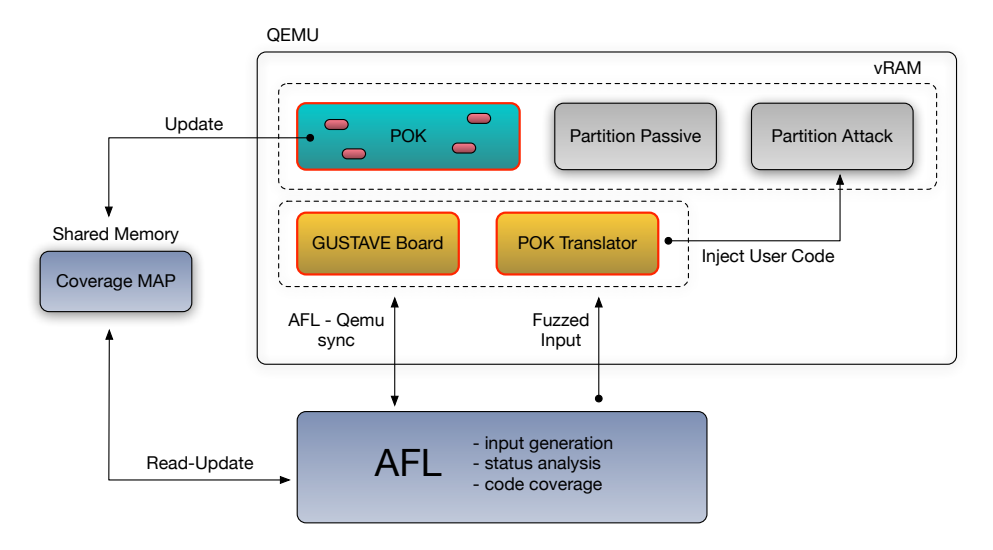

#### Vulnérabilités trouvées

- Vulnérabilité attendue retrouvée
	- Absence de vérification d'une adresse passée en argument
	- Conséquence : possibilité d'écriture arbitraire
- Détection automatique de tous les autres appels système vulnérables au même problème
	- 25 autres possibilités d'écriture arbitraire

#### **Performances**

- environ 500 tests/sec
- Stabilité (déterminisme) du fuzzing proche de 100%

**Conclusion**

# GUSTAVE aujourd'hui

- AFL peut fuzzer des OS embarqués (*like it's app*)
- Intégration dans des *boards* x86 et PPC
- Conditionné par :
	- Support de l'OS dans QEMU
	- Compréhension de l'ABI/stratégie de ségrégation mémoire
- Open-source (framework  $+$  exemples pour POK)

#### GUSTAVE demain

- Grammaire pour *syscalls* par architecture (JSON ?)
- Optimisations, oracles novateurs, ...

Merci pour votre attention :) Questions ?

stephane.duverger@airbus.com anais.gantet@airbus.com

@AirbusSecLab https://github.com/airbus-seclab/gustave